## **Системы компьютерного зрения**

### Лекция 2

На основе лекций «Введение в компьютерное зрение» в МГУ, авторы - В.Вежневец, А.Конушин, В.Вежневец

## **Анализ изображений**

■ Темы этой лекции ■ Выделение краев ■ Градиент изображения ■ Алгоритм Canny ■ Работа с контурами ■ Цепные коды ■ Полигональная аппроксимация ■ Ψ-s представление ■ Дескрипторы контуров

■ Как проводить прикладное исследование?

- сокращения объема информации для анализа
- выделения существенных характеристик

Цель – преобразовать изображение в набор кривых для:

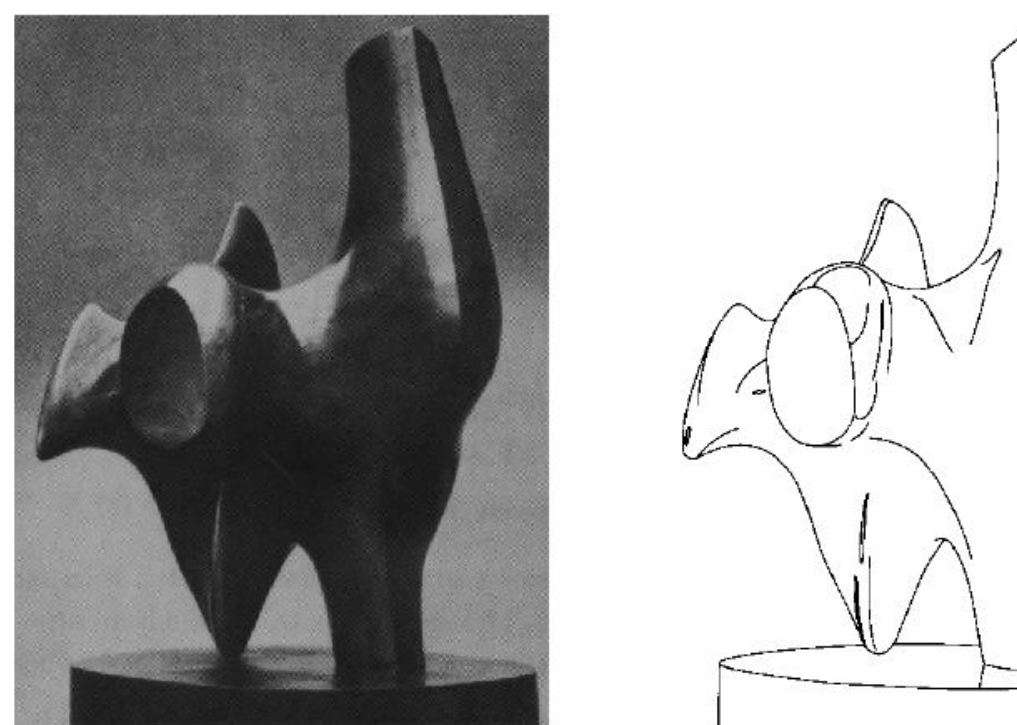

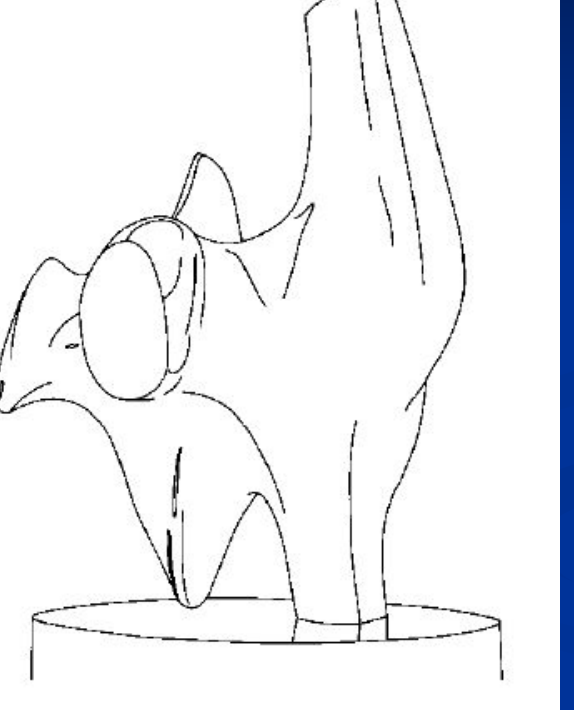

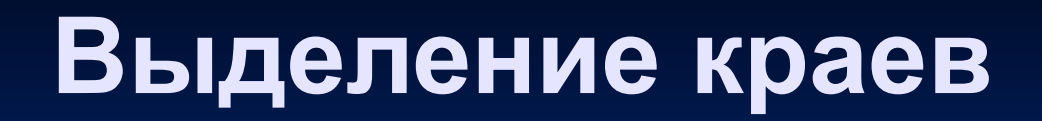

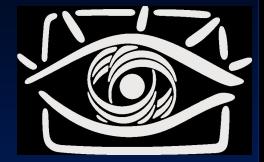

## **Выделение краев**

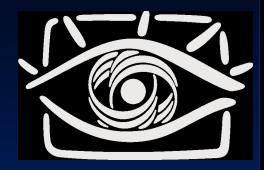

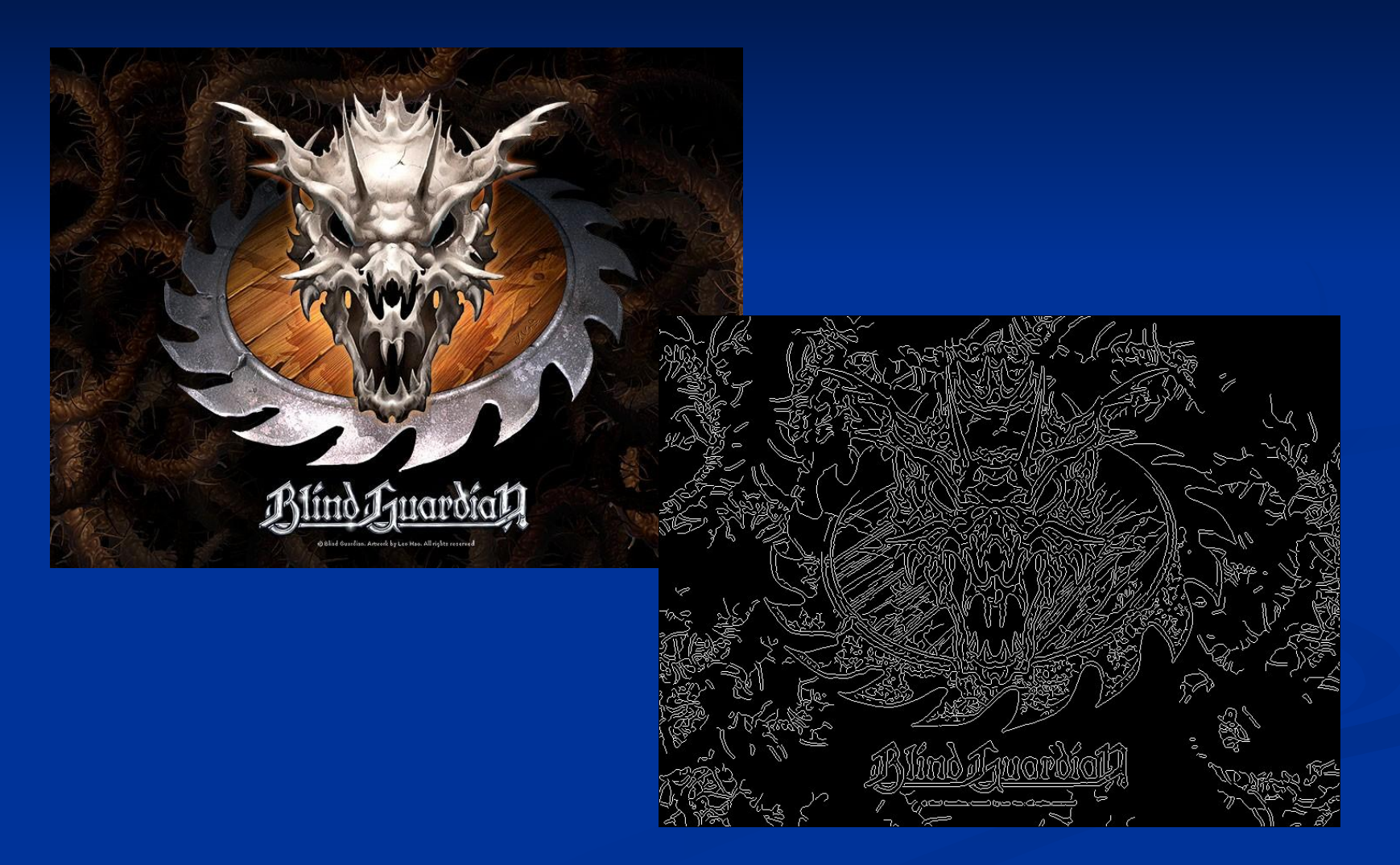

4

## **Откуда берутся края?**

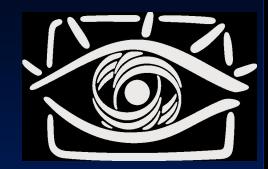

■ Край – резкий переход яркости. Различные причины возникновения:

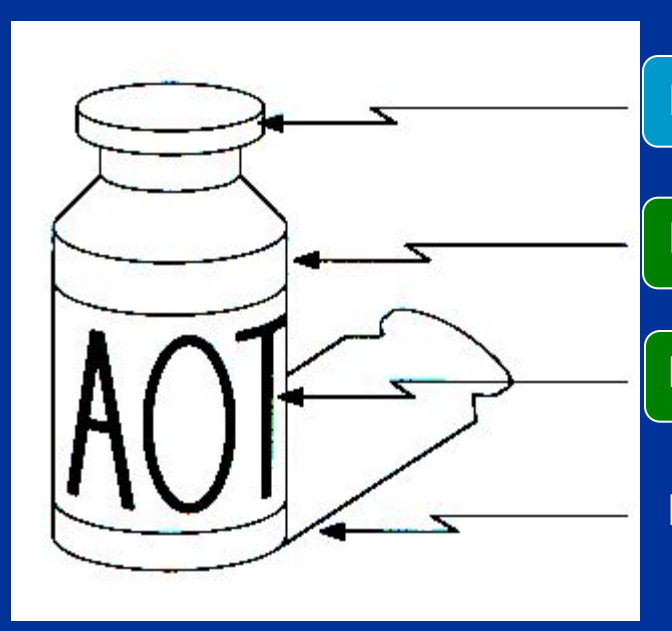

Резкое изменение нормали поверхности

Резкое изменение глубины сцены

Резкое изменение цвета поверхности

Резкое изменение освещенности

## Как найти резкое изменение яркости?

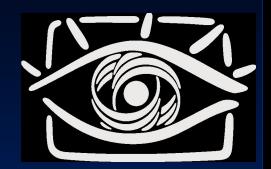

Нас интересуют области резкого изменения яркости - нахождение таких областей можно организовать на основе анализа первой и второй производной изображения.

Рассмотрим одномерный случай...

График функции

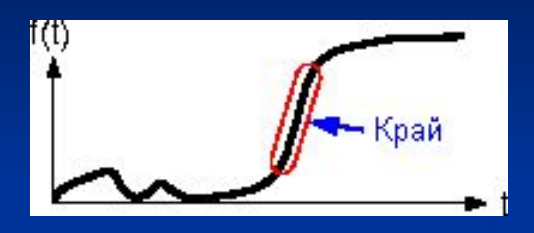

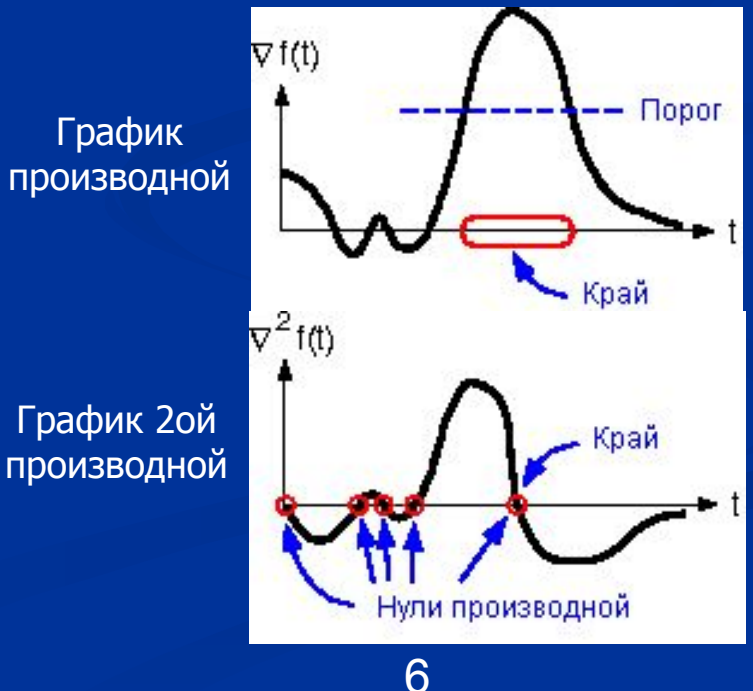

### **Как найти резкое изменение яркости?**

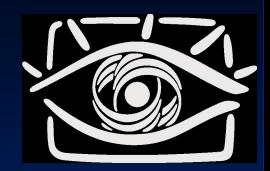

Известно, что наибольшее изменение функции происходит в направлении ее градиента. Величина изменения измеряется абсолютной величиной градиента.

$$
\nabla I(x, y) = \left(\frac{\partial I}{\partial x}(x, y), \frac{\partial I}{\partial y}(x, y)\right);
$$

$$
|\nabla I(x, y)| = \sqrt{\left(\frac{\partial I}{\partial x}(x, y)\right)^2 + \left(\frac{\partial I}{\partial y}(x, y)\right)^2}
$$

### **Градиент яркости изображения**

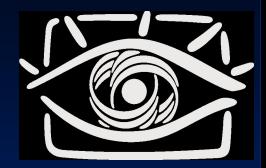

- Известно, что наибольшее изменение функции происходит в направлении ее градиента
	- Приведем примеры…

$$
\nabla f = \left[\frac{\partial f}{\partial x}, 0\right]
$$
\n
$$
\nabla f = \left[0, \frac{\partial f}{\partial y}\right]
$$
\n
$$
\nabla f = \left[\frac{\partial f}{\partial x}, \frac{\partial f}{\partial y}\right]
$$

$$
\theta = \arctan\left(\frac{\partial f}{\partial y} / \frac{\partial f}{\partial x}\right)
$$

### **Градиент яркости изображения**

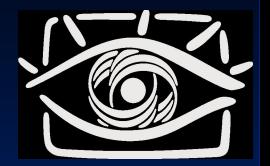

■ Направление градиента задается:

- $\theta = \arctan \left( \frac{\partial f}{\partial v} / \frac{\partial f}{\partial x} \right)$
- «Направление края» задается перпендикулярным градиенту
- «*Сила края*» задается абсолютной величиной градиента:  $|\nabla I(x, y)| = \sqrt{\left(\frac{\partial I}{\partial x}(x, y)\right)^2 + \left(\frac{\partial I}{\partial y}(x, y)\right)^2}$
- Иногда используется приближенное вычисление градиента:<br>  $|\nabla I(x,y)| \cong \left|\frac{\partial I}{\partial x}(x,y)\right| + \left|\frac{\partial I}{\partial y}(x,y)\right|$

### **Вычисление градиента яркости изображения**

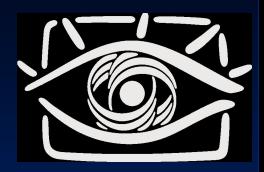

Семейство методов основано на приближенном вычисление градиента, анализе его направления и абсолютной величины. Свертка по функциям:

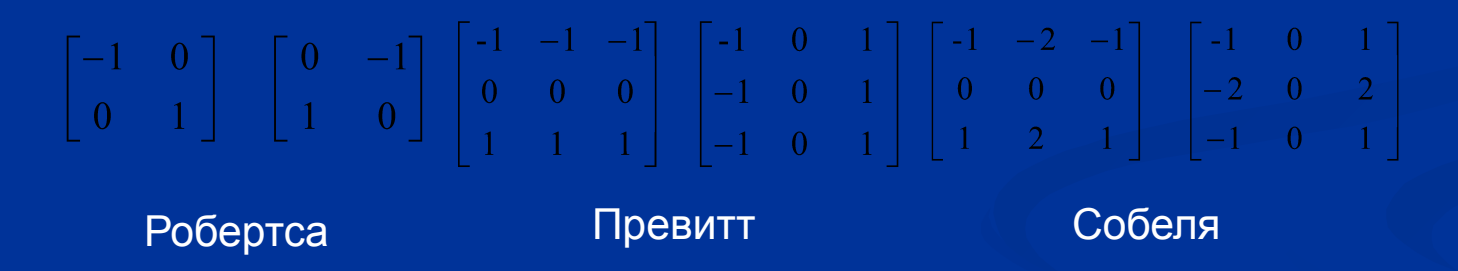

Математический смысл – приближенное вычисление производных по направлению

### **Карта силы краев**

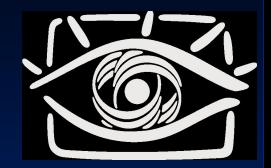

#### Примеры:

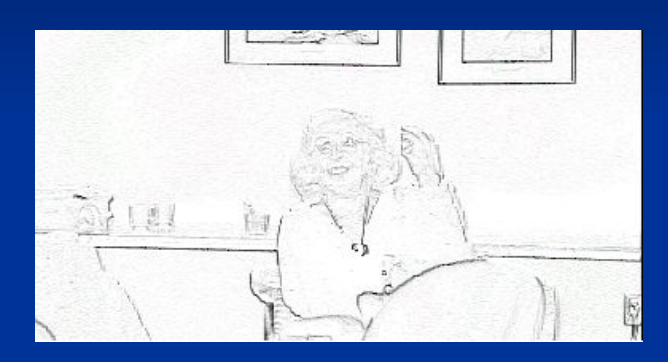

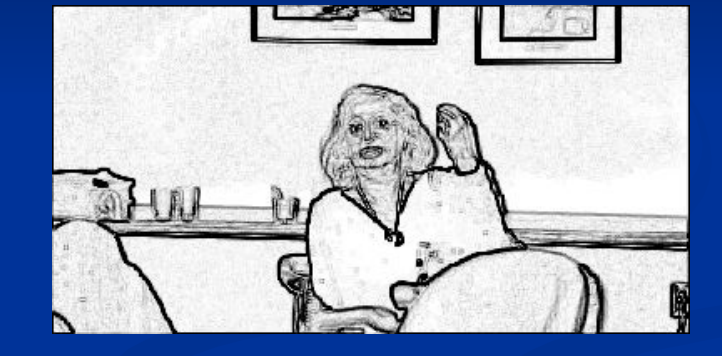

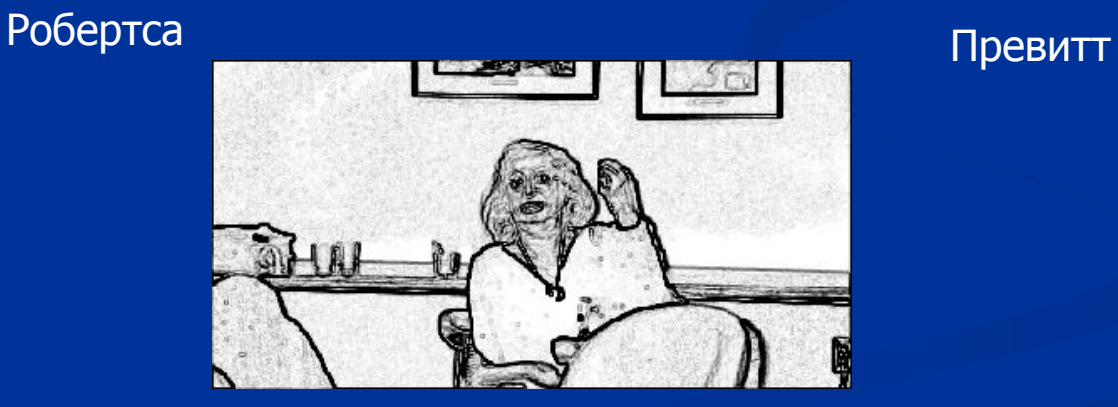

Собеля

## **Выделение краев**

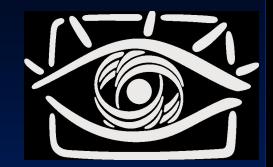

**• Вычисление градиента – это еще не всё...** 

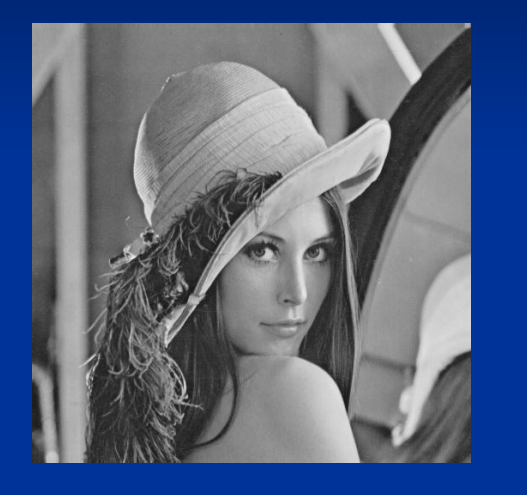

Исходное изображение Карта силы краев

#### ■ Чего не хватает?

- Точности края «толстые» и размытые
- Информации о связности

## **Выделение краев**

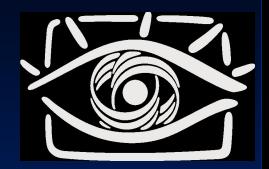

### ■ Нужно:

- Убрать слабые края и шум
- Сделать края тонкими
- Объединить пиксели краев в связные кривые

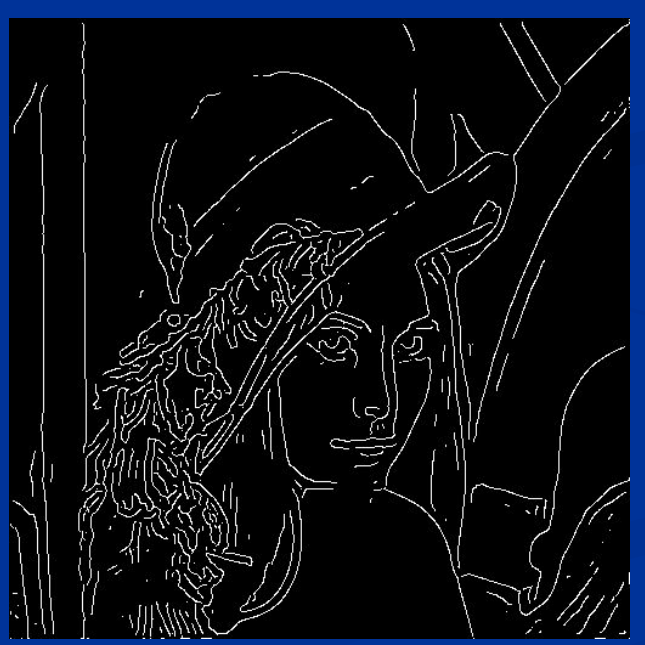

# **Алгоритм Canny**

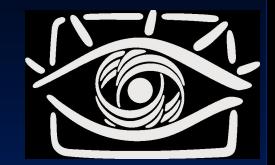

**• Давно придуман, однако до сих пор широко** используется

#### ■ Шаги:

- Убрать шум и лишние детали из изображения
- Рассчитать градиент изображения
- Сделать края тонкими (edge thinning )
- Связать края в контура (edge linking)

## **Начало…**

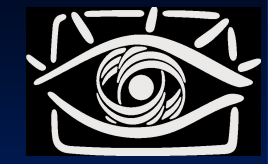

- Размыть изображение с помощью фильтра Гаусса
	- Убрать шум, лишние детали текстуры
- **Рассчитать градиент изображения** 
	- Одним из операторов например, Собеля

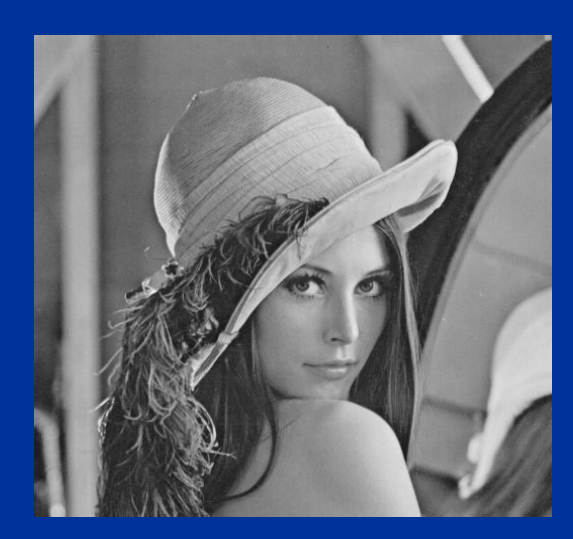

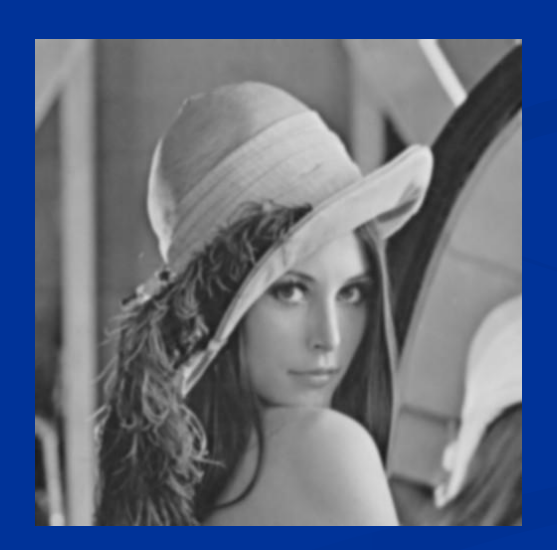

Исходное изображение Размытое изображение Карта силы краев

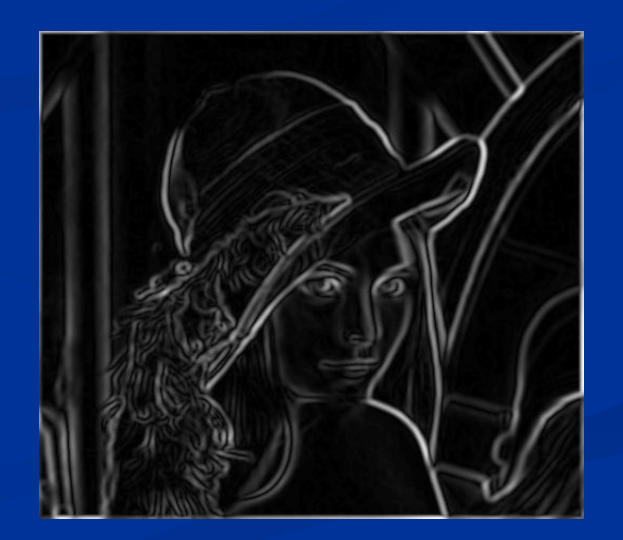

### ...середина...

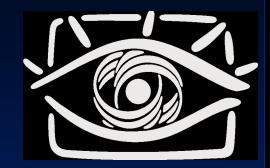

#### Все пиксели где сила краев < Т убрать из  $\blacksquare$ рассмотрения

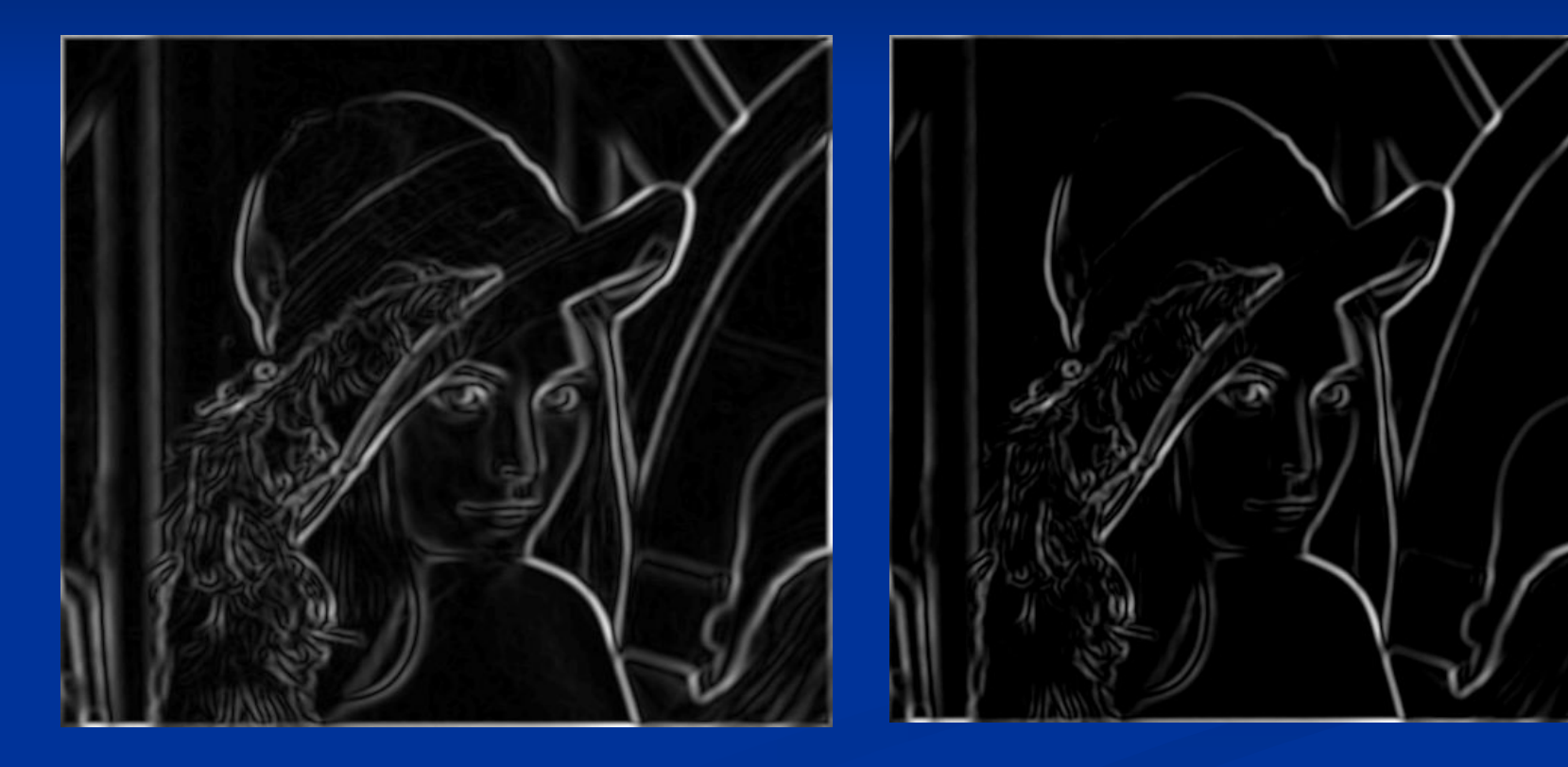

### **…середина…**

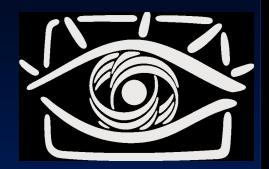

#### **• Поиск локальных максимумов**

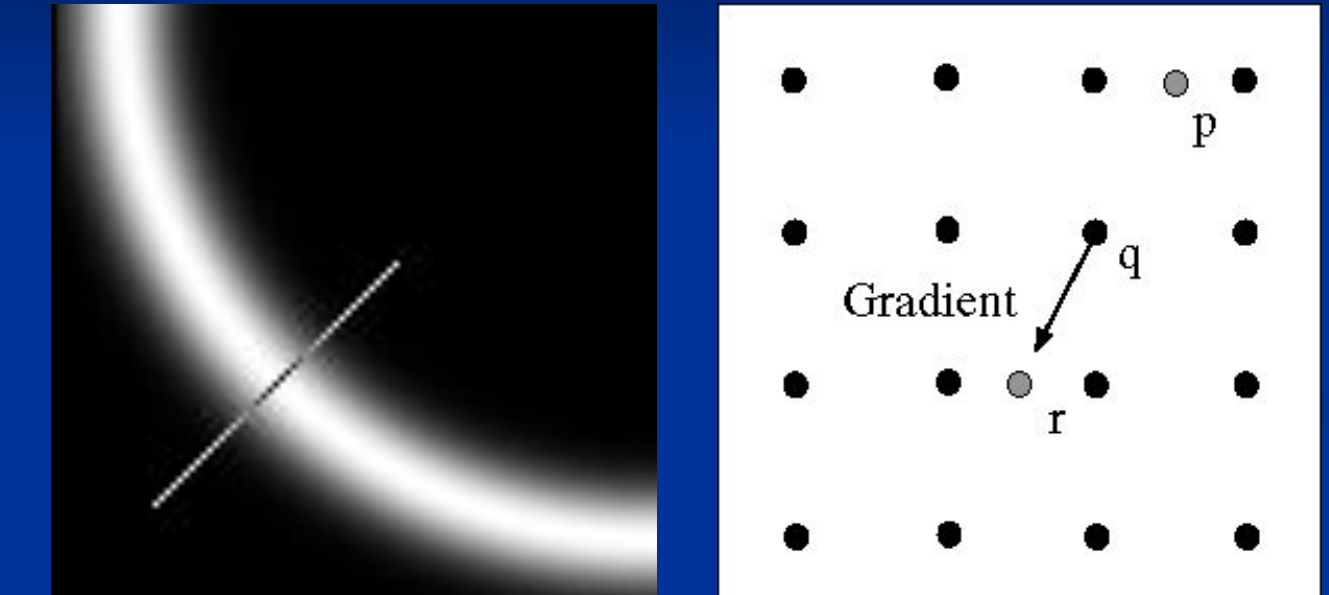

- Проверяя является ли пиксель локальным максимумом вдоль направления градиента
	- Приходится интерполировать «нецелые» пиксели p и r

## **… финал**

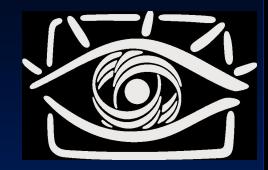

- 1. Выбираем еще не обработанную точку локального максимума *p* в которой сила края
- 2. Прослеживание края выбранного локального максимума *p*:
	- a) Предсказание следующей точки края *q;*
	- b) Проверка  $\sqrt{2}$
	- $\epsilon$ <sub>с)</sub> Если да  $p = q$ , переход на начало шага 2;
	- d) Если нет переход на шаг 1;

## **Пояснения**

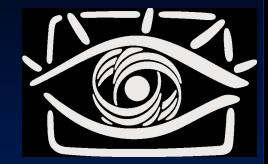

- Как предсказать следующую точку края?
	- От текущей точки шаг в сторону перпендикулярную градиенту
	- В данном случае в точку r или s

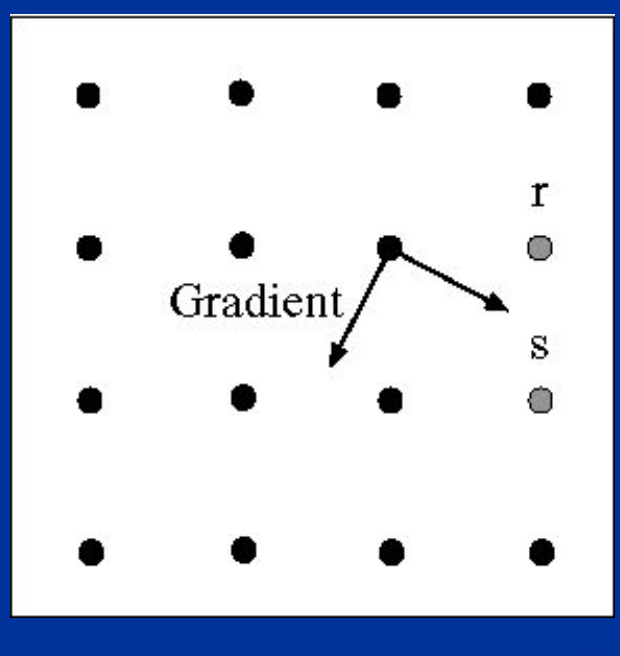

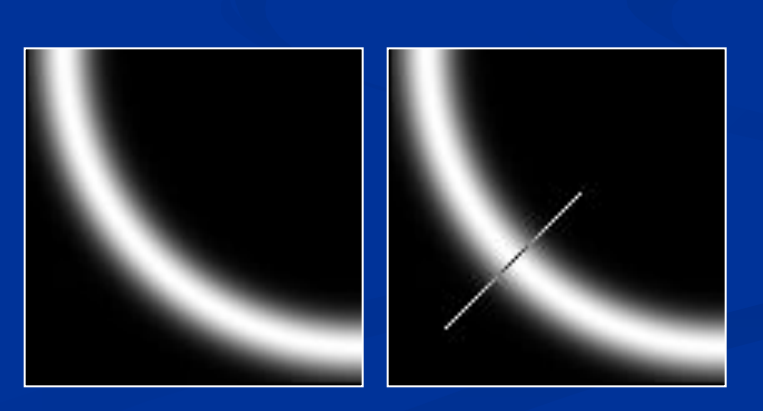

## **Пояснения**

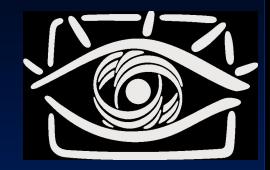

1. Для чего используются два порога?  $(T_1 > T_2)$ 

- 1. Чтобы уменьшить влияние шума для инициализации кривой используем больший порог
- 2. Чтобы «не потерять хвост» используем меньший порог при прослеживании

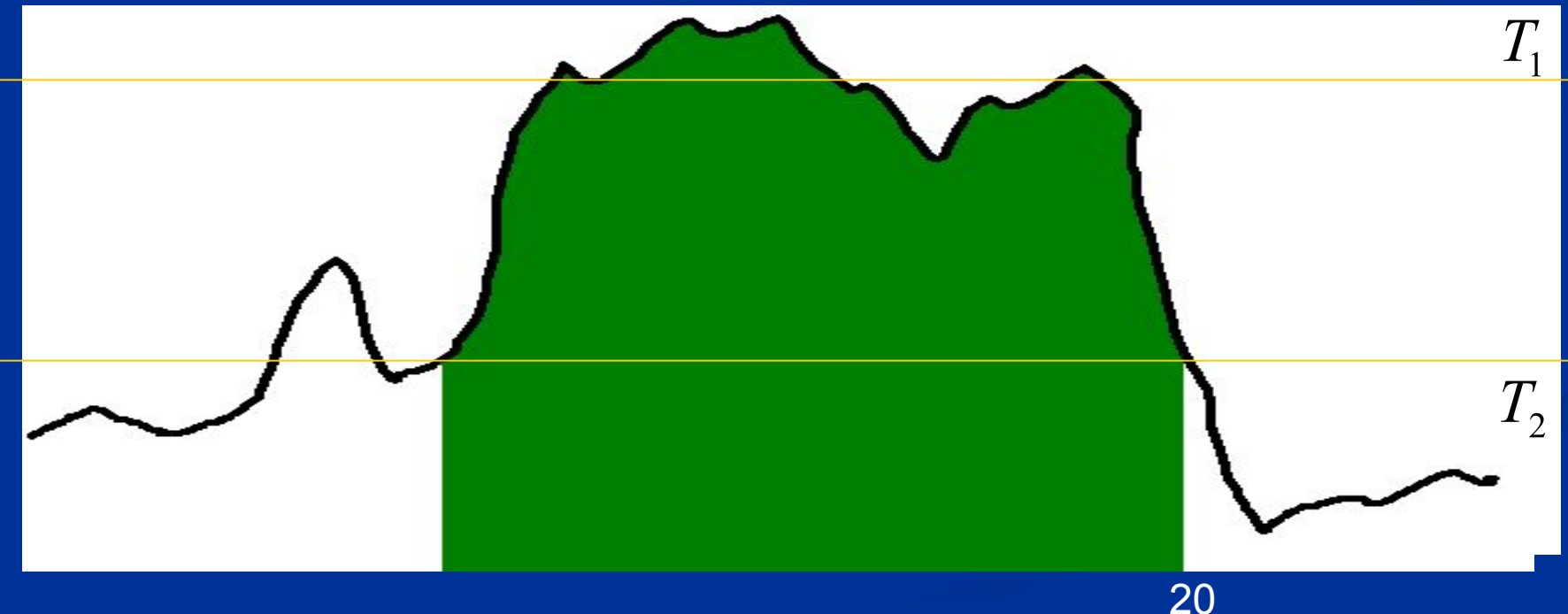

# **Алгоритм Canny**

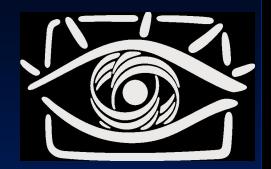

- Размыть изображение фильтром Гаусса c некоторым *σ*
	- Убрать шум, лишние детали текстуры
- **Рассчитать градиент изображения** 
	- Одним из операторов например, Собеля
- Все пиксели где сила краев *< T* убрать из рассмотрения
- Поиск локальных максимумов
- Прослеживание краев из точек локальных максимумов

# Саnny - результат

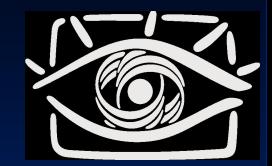

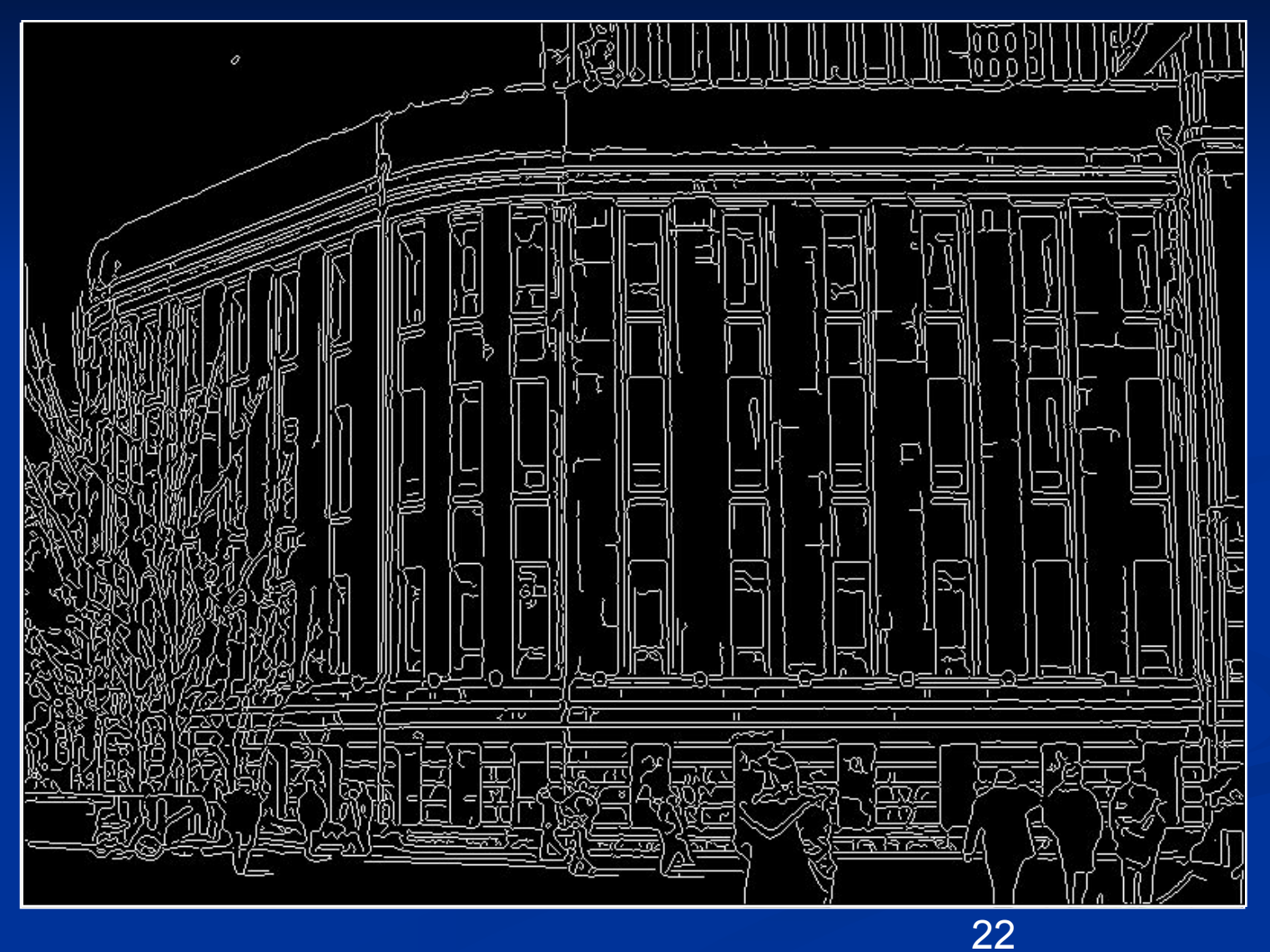

### Влияние о (параметр фильтра Гаусса)

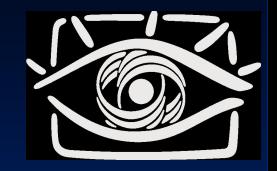

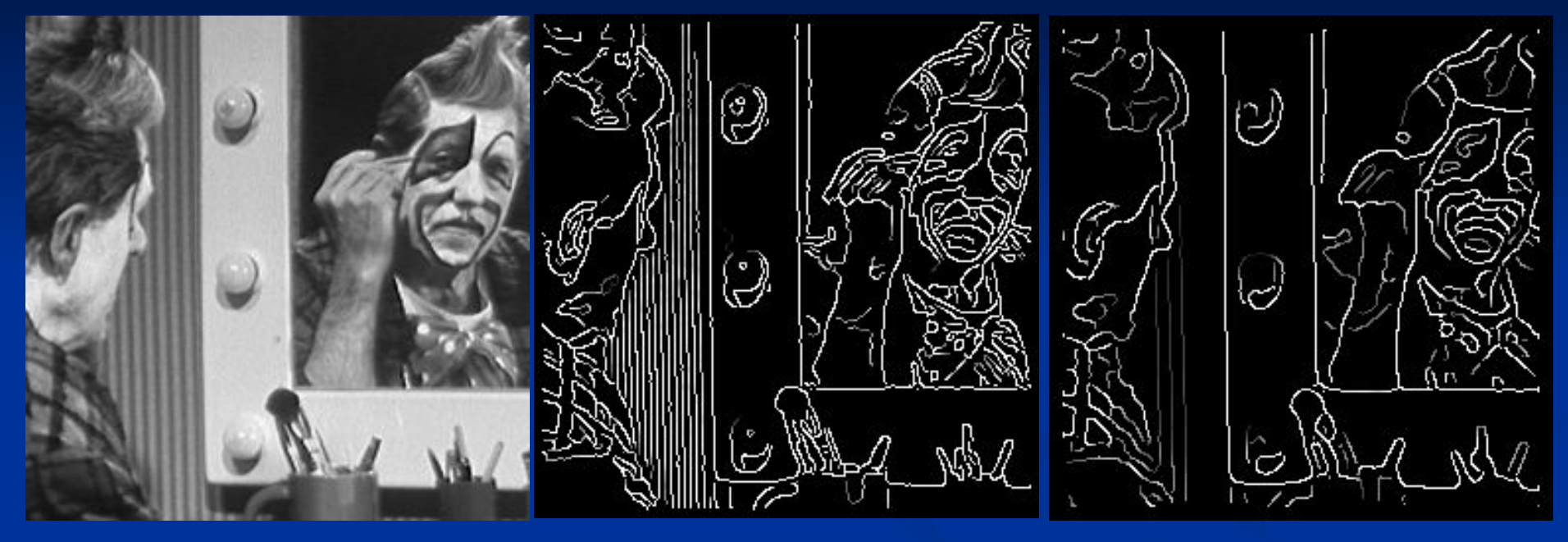

исходное

Canny c

Canny c

## **Вопрос**

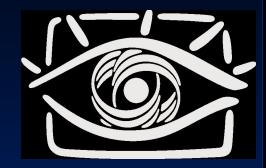

- ? Получив контур объекта (связный набор пикселей) - как его дальше анализировать?
- ! Вариант нужно преобразовать контур в некоторое численное представление • Один из способов - использование цепных КОДОВ

## **Работа с контурами**

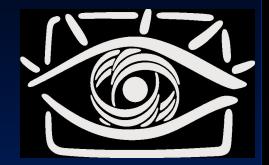

- **Полигональная аппроксимация**
- Цепные коды
- Дескрипторы контуров

### **Полигональная аппроксимация**

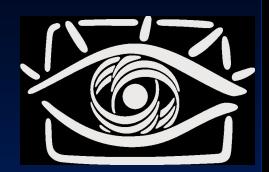

#### ■ Постановка:

- **Аппроксимация точечной кривой ломаной линией**
- Цель:
	- Сжатие информации
	- Борьба с дискретностью и шумом
	- Облегчение дальнейшего анализа

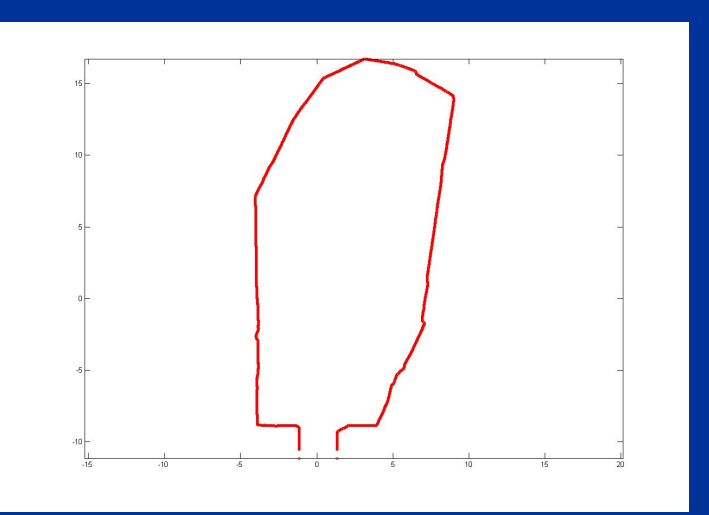

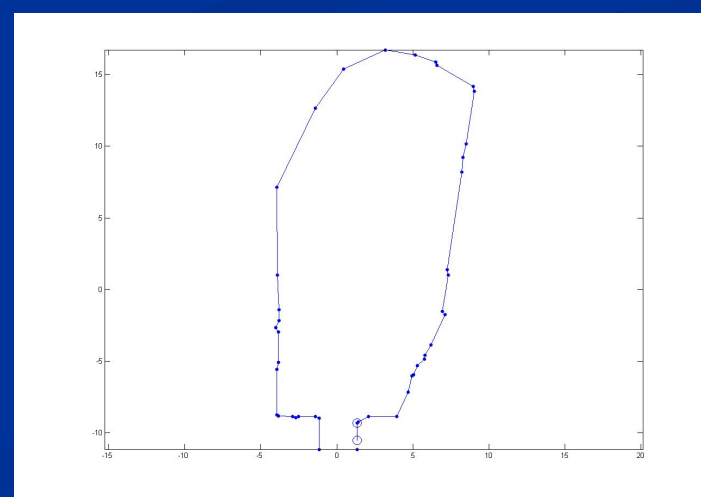

### **Полигональная аппроксимация**

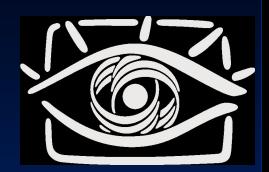

#### ■ Постановка:

- **Аппроксимация точечной кривой ломаной линией**
- Цель:
	- Сжатие информации
	- Борьба с дискретностью и шумом
	- Облегчение дальнейшего анализа

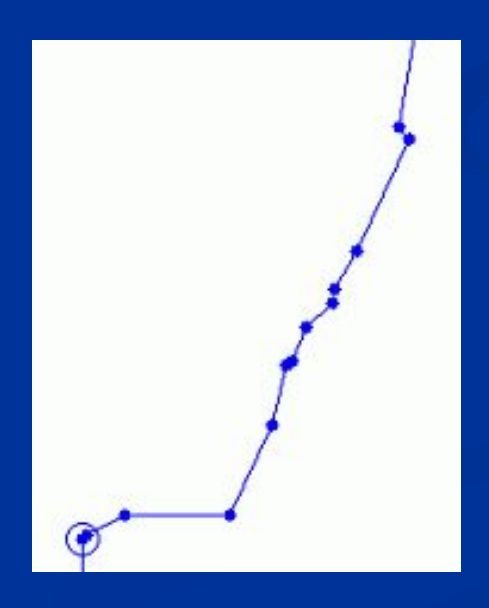

### Алгоритм Дугласа-Пекера (рекурсивное подразбиение)

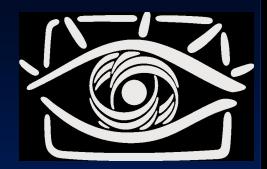

- Инициализация начнем с прямой, идущей  $\blacksquare$ от начальной точки к конечной
	- Если контур замкнутый выберем точки максимально удаленные друг от друга

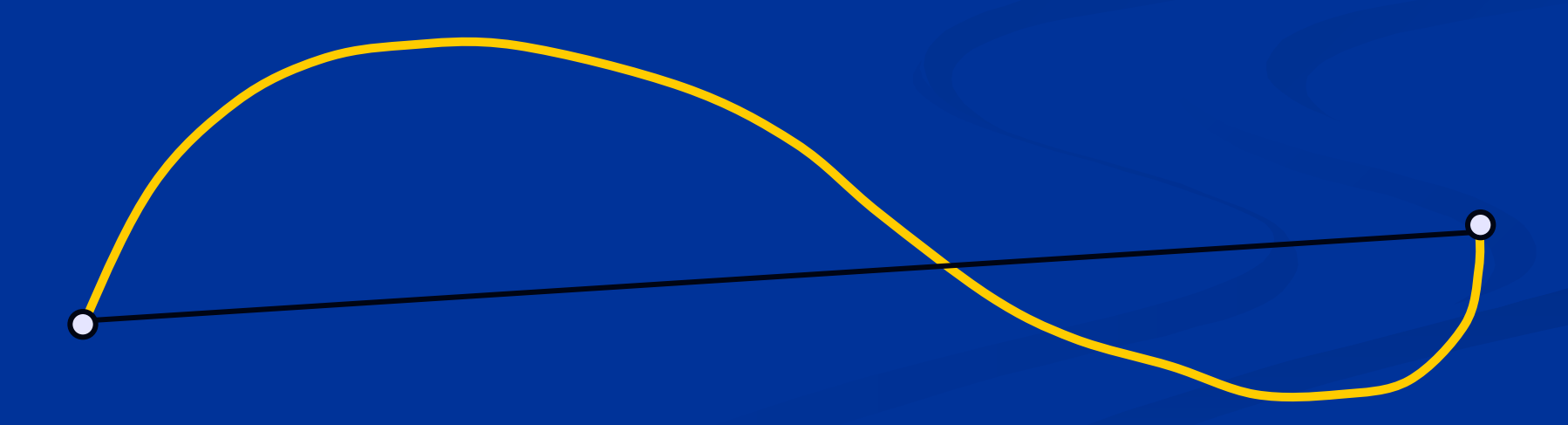

### Алгоритм Дугласа-Пекера (рекурсивное подразбиение)

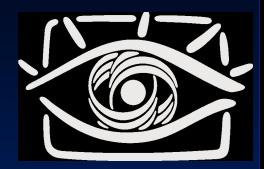

- Шаг №1 найти точку контура максимально  $\blacksquare$ удаленную от прямой
	- **ECTAL DECOVALATE OF HEE ДО ПРЯМОЙ**  $d \leq \varepsilon$ разбиение завершено, если нет - к шагу 2

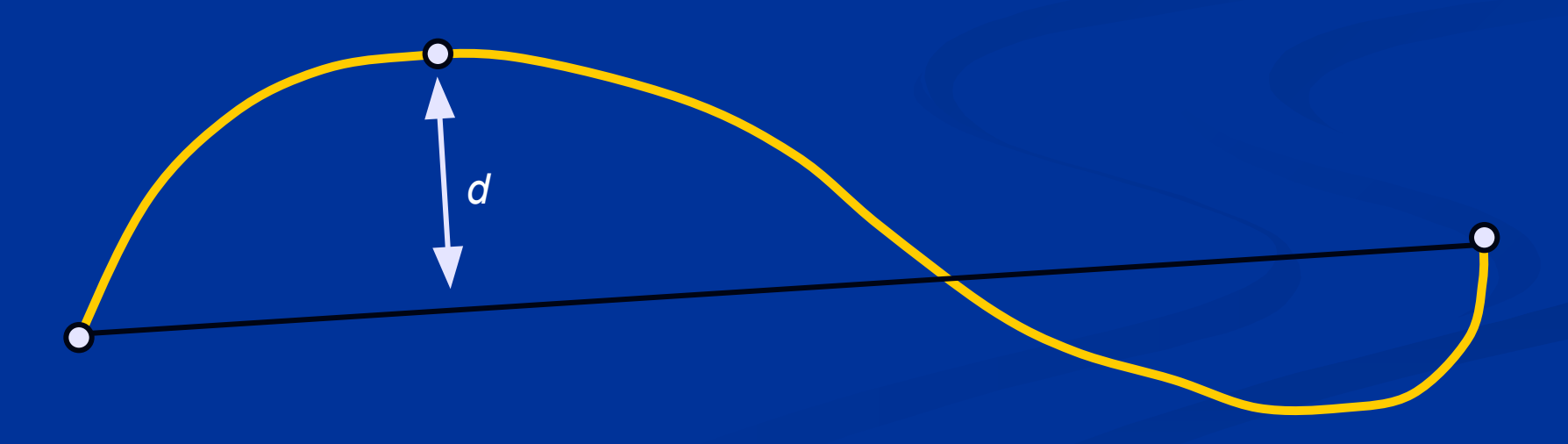

### Алгоритм Дугласа-Пекера (рекурсивное подразбиение)

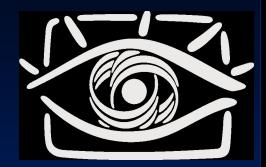

- Шаг №2 добавить узел к ломаной линии  $\Box$ 
	- Затем рекурсивно вызвать Шаг №1 для каждой из половинок ломаной

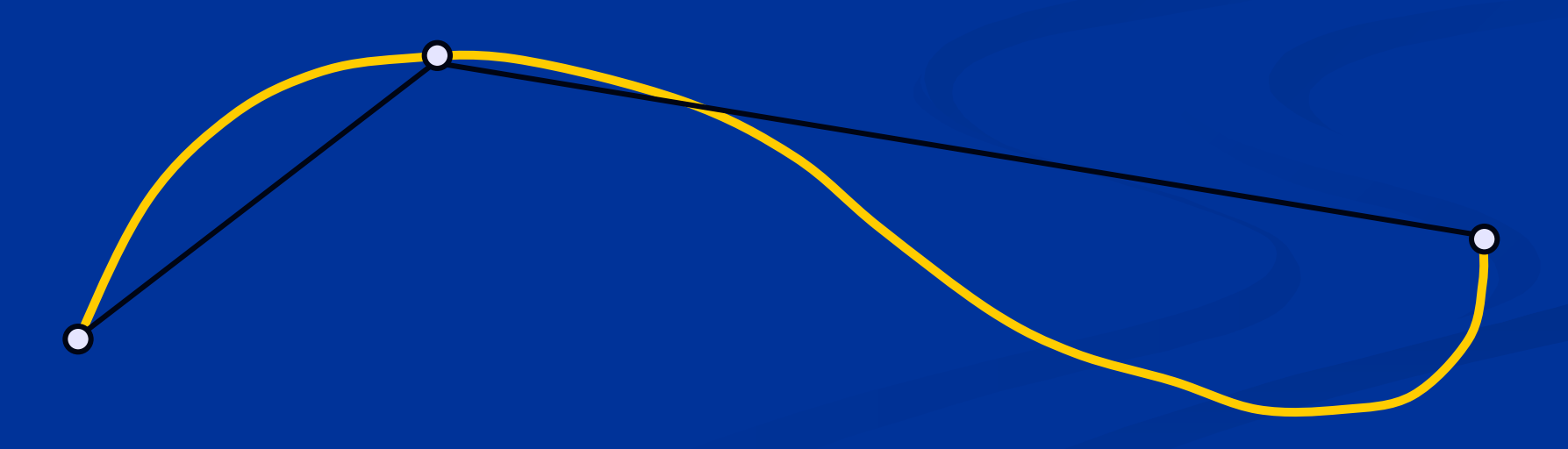

### **Алгоритм Дугласа-Пекера (рекурсивное подразбиение)**

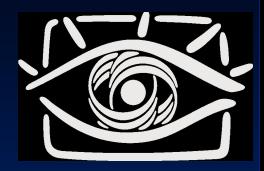

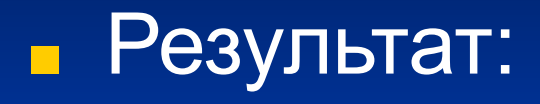

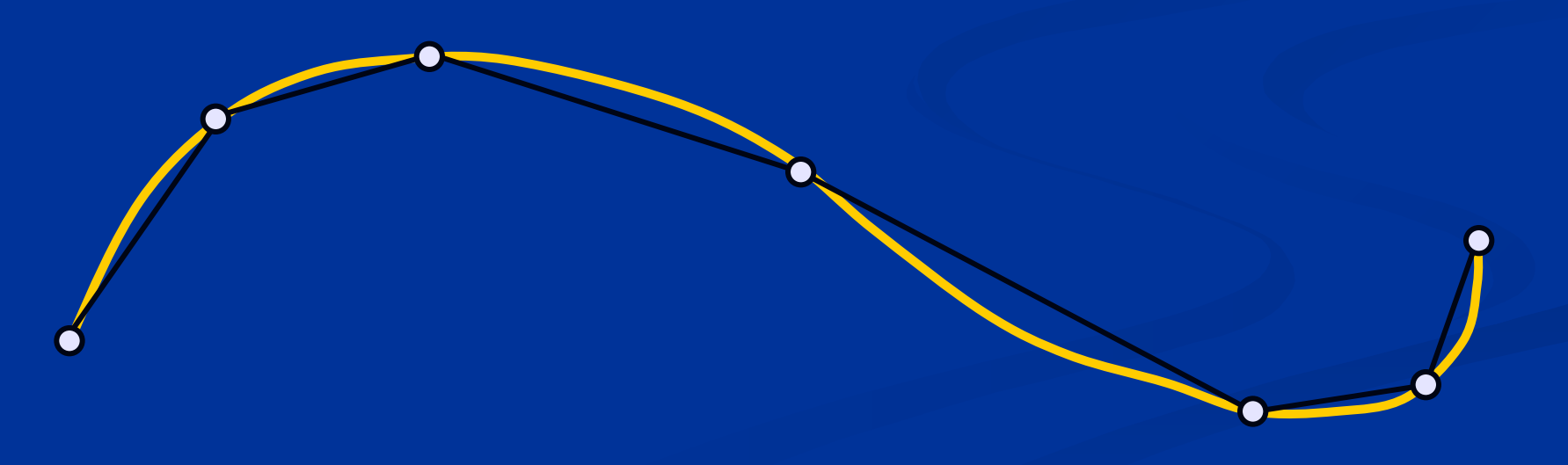

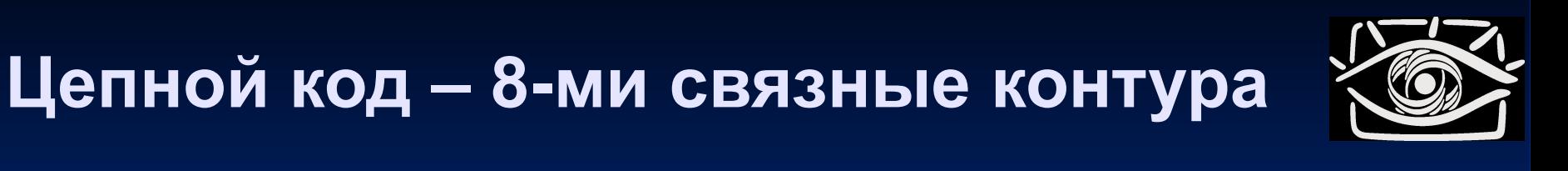

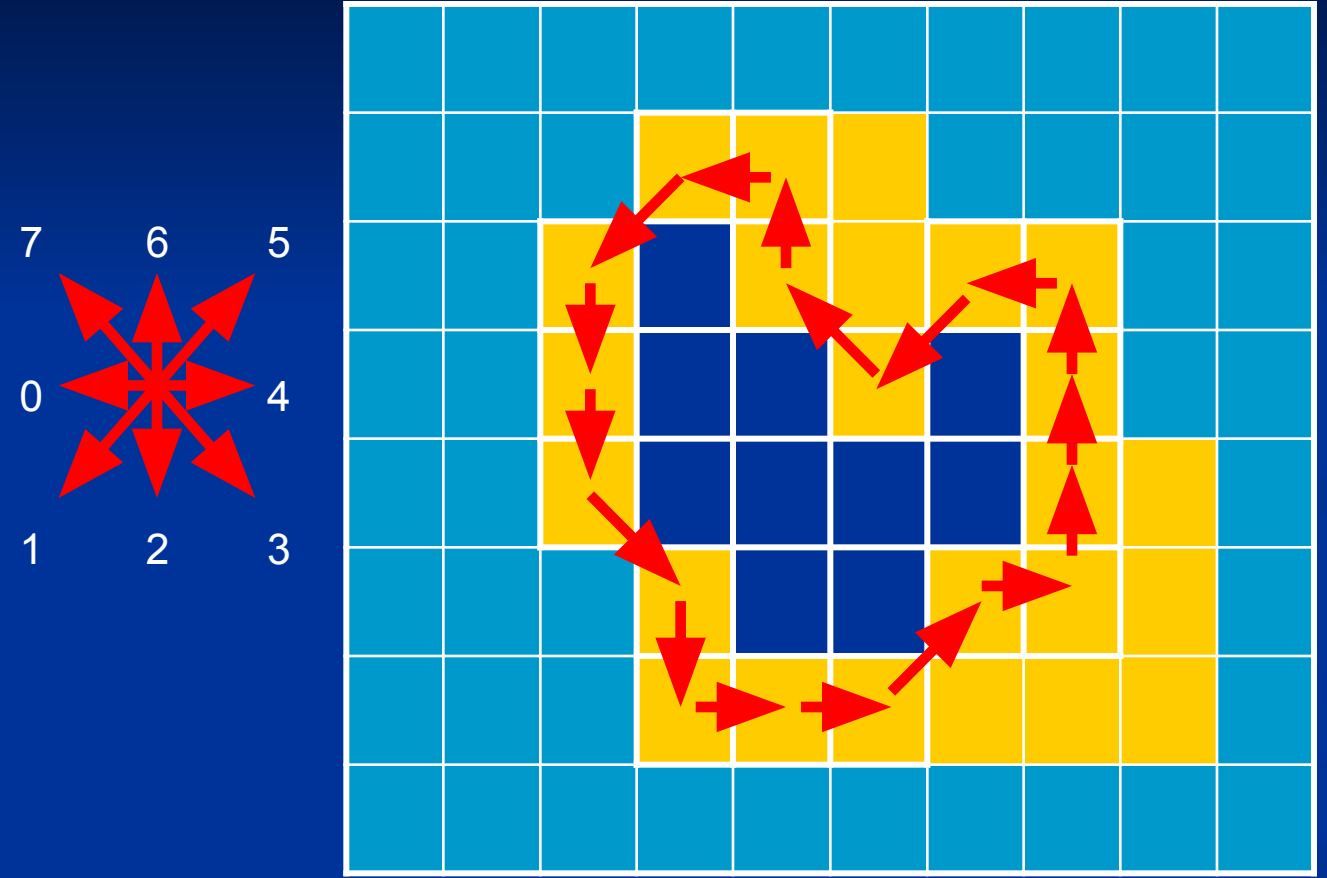

Кодирование контура как последовательности перемещений  $\blacksquare$ Код: 12232445466601760

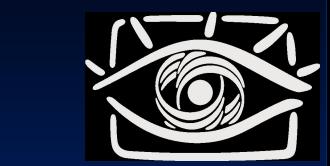

### Цепной код - 4-х связные контура

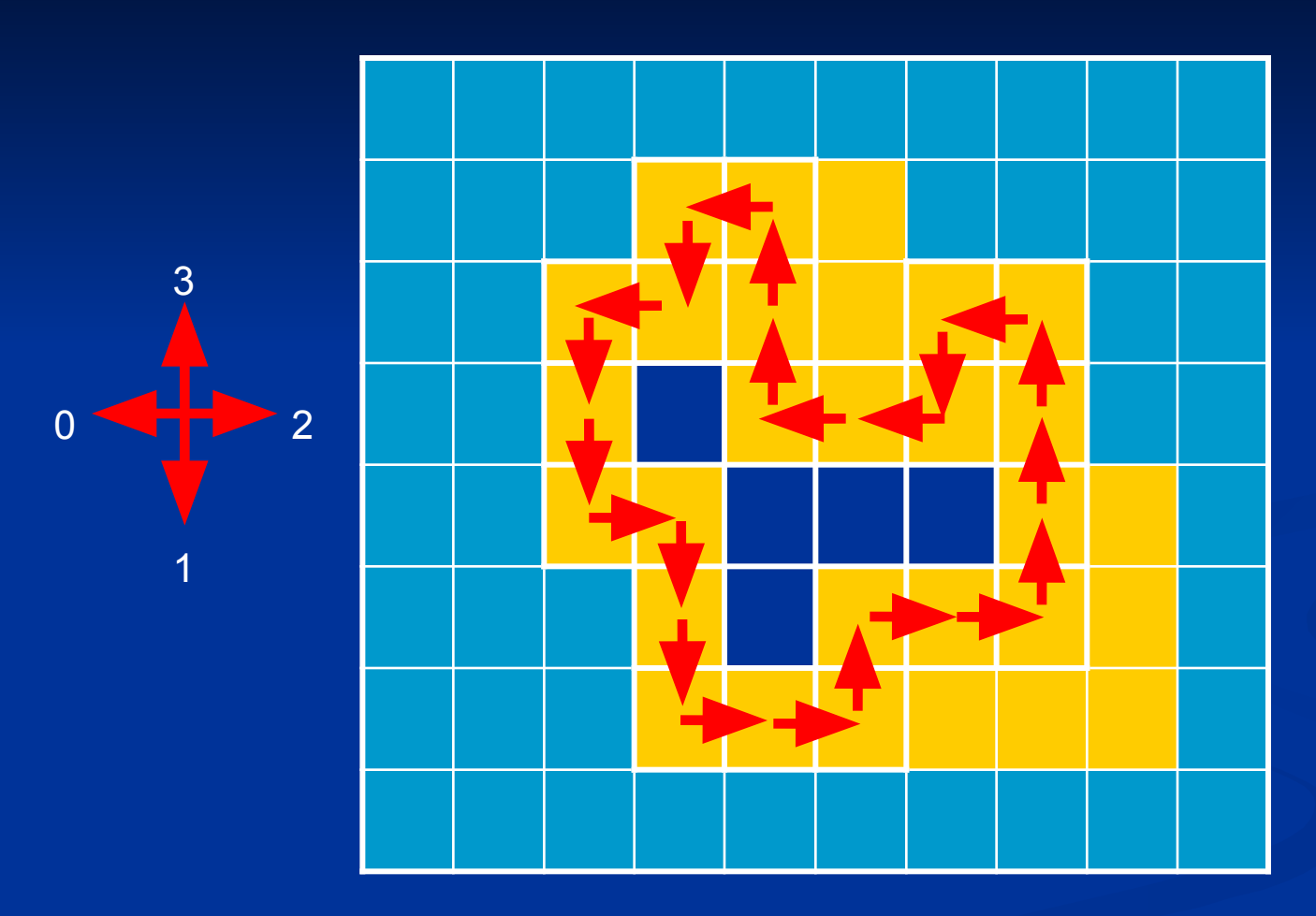

Кодирование контура как последовательности перемещений  $\blacksquare$ Код: 1122322333010033010112

### **Цепной код - свойства**

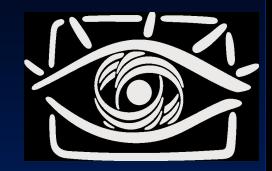

#### ■ Свойства

- Цепной код представление контура, независимое к его перемещению
- $\blacksquare$  При замене в 8-ми связном кода любого n но (n mod 8) + 1 контур будет **повернут** по часовой стрелке на 45 градусов
- Некоторые особенности контуров, такие как уголки, например могут быть сразу рассчитаны по анализу цепных кодов

#### ■ Сложности

- В цепном коде важна начальная точка при ее изменении меняется и код
- Небольшие вариации границы (шум) серьезно меняют код. Сравнение двух шумных контуров по цепному коды – сложно
- Цепной код не инвариантен к повороту

### **Разностный код**

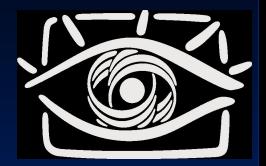

**• Это «производная» цепного кода** ■ Формула

 $\mathbf{y}_i = (\mathbf{x}_{i+1} - \mathbf{x}_i)$  mod 8 – восьмисвязный ■ у $_{i} = (x_{i+1}-x_{i}) \text{ mod } 4 - \text{et}$ четырехсвязный

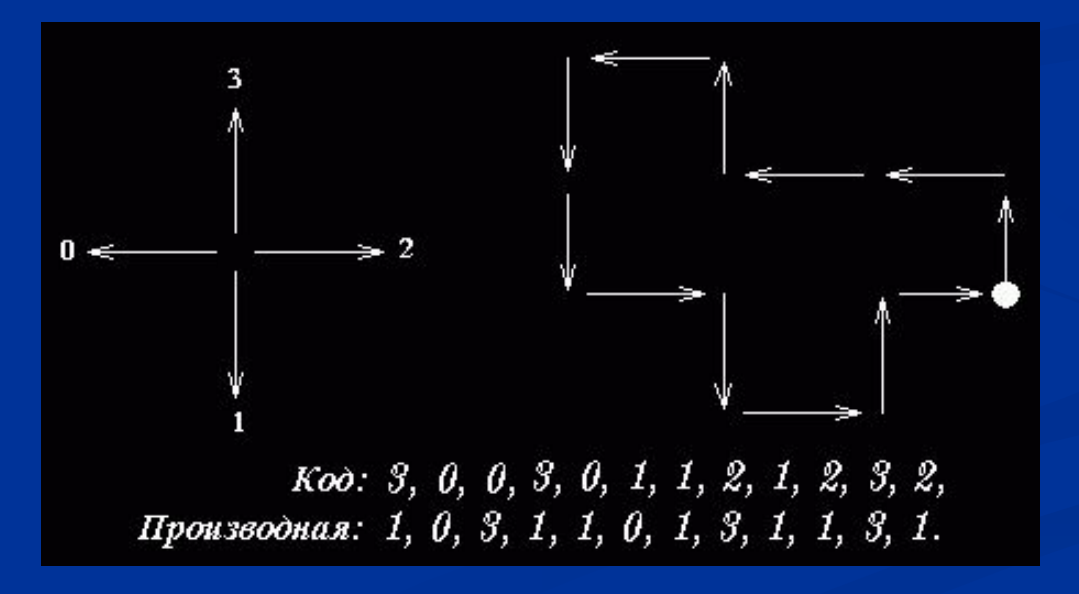

### **Разностный код**

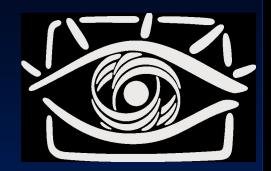

### ■ Свойства:

 $\blacksquare$  Инвариантен к повороту кратному 45 градусам (восьмисвязный)

### ■ Проблемы:

- Также чувствителен к шуму
- Не инвариантен к повороту на произвольный угол

## **Ψ-s представление**

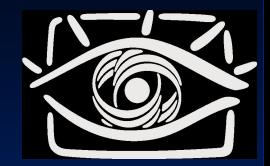

■ Аналогично считаем направление контура в каждой точке, но:

 $\blacksquare$  Направление не ограничиваем точностью в 45 градусов – считаем точную касательную (угол ψ)

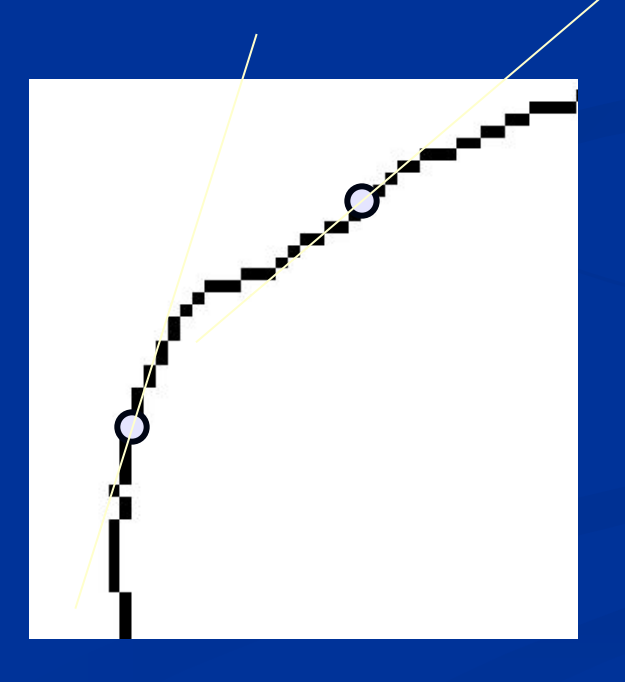

## **Ψ-s представление**

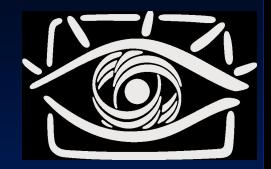

■ Обратите внимание:

■ Результирующая функция *ψ(s)* зависит от длины дуги *s* (при движении «наискосок» она увеличивается быстрее)

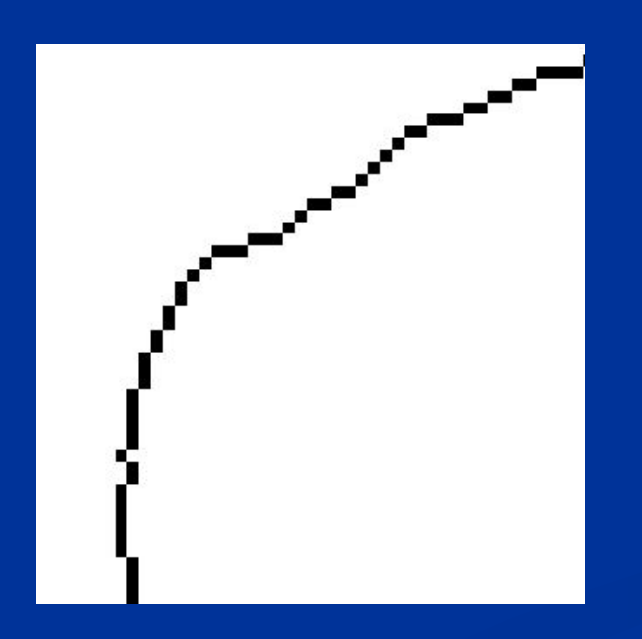

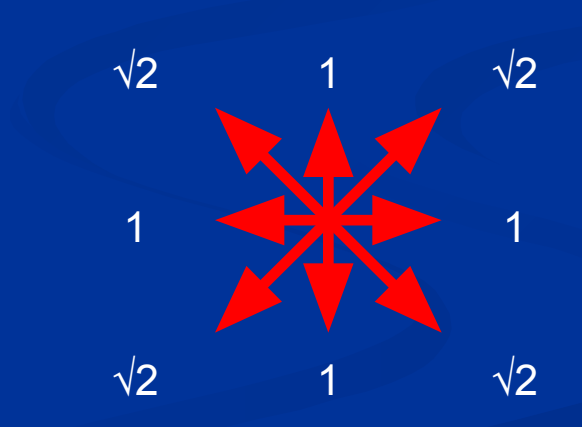

Расстояние между соседними пикселами

### **Ч-s представление**

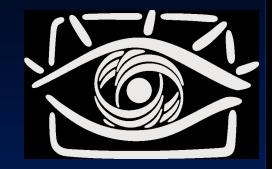

**NB** на данном графике ось абсцисс - не длина дуги, а ее горизонтальная проекция (для наглядности)

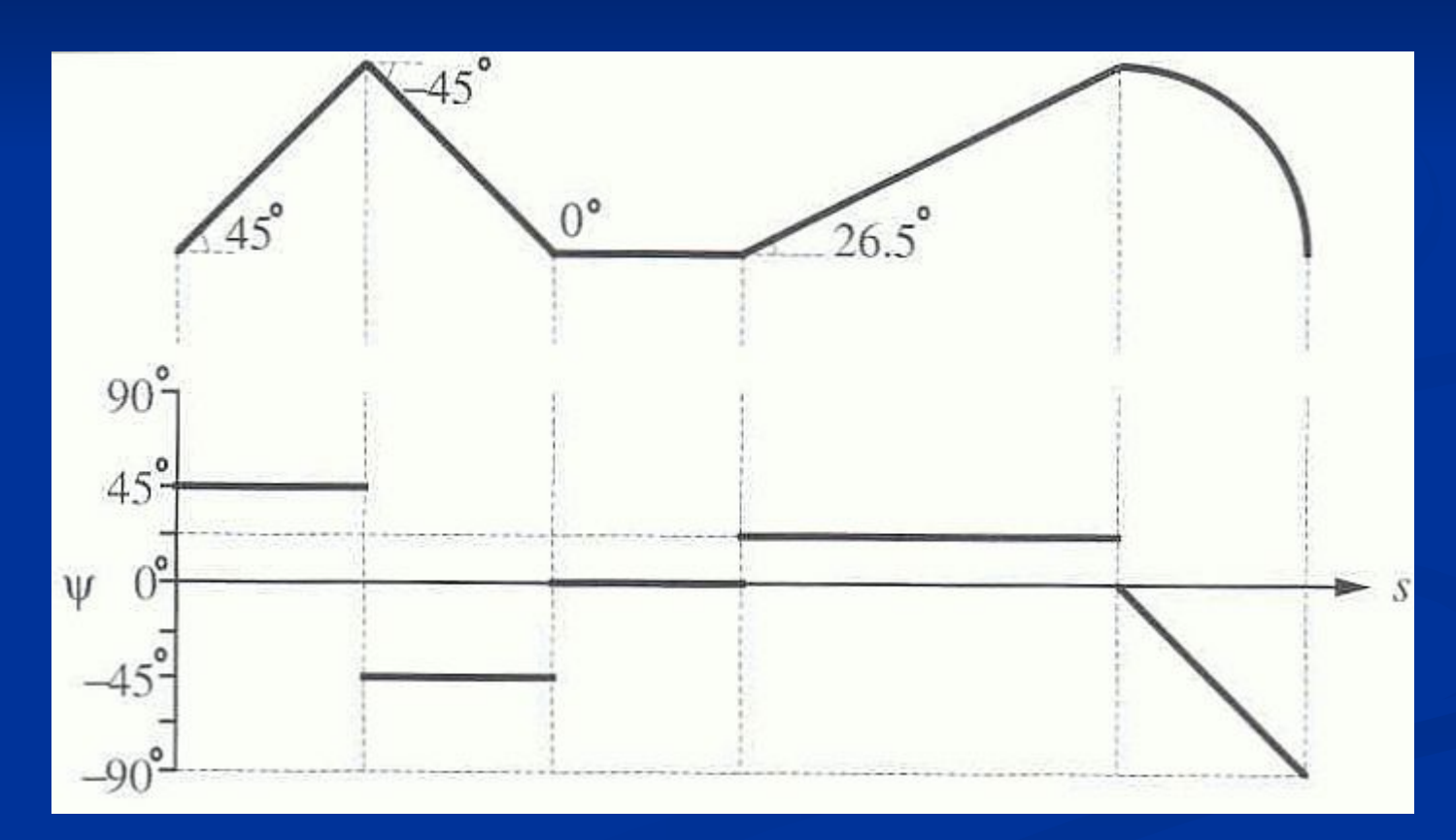

## **Ψ**-s представление

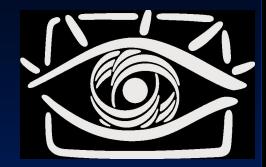

#### ■ Свойства:

- $\blacksquare$  Если нормировать полную длину к 1 инвариантно к масштабу
- Несложным преобразованием можно свести к *практически* инвариантной к повороту мере

#### ■ Как *быстро* сравнить между собой две функции *ψ(s)*?

- Использовать функцию плотности наклона (slope density function)
	- Это гистограмма распределения углов наклона касательной контура

## Кривизна

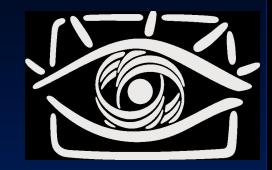

■ Кривизна (*curvature*) – производная *ψ(s)*

**• Аналогично разностному цепному коду, но со знаком** 

 $K(s) = \psi(s) - \psi(s-1)$ 

■ Представление, инвариантное к повороту и переносу

- Функция плотности кривизны
	- Гистограмма распределения значений кривизны

## Дескрипторы Фурье

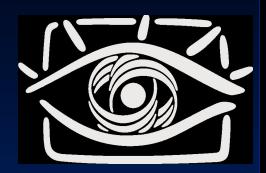

Контур задается набором точек:  $\blacksquare$ 

 $(x_i, y_i), i = 1, 2, ..., L$  $(x_c, y_c) = (\frac{1}{L} \sum x_i, \frac{1}{L} \sum y_i)$  $r_i = \sqrt{[x_i - x_c]^2 + [y_i - y_c]^2}$ 

Кол-во точек нормализуется к некоторому числу N  $\blacksquare$ 

Вычисляем коэффициенты дискретного ПФ:  $\blacksquare$ 

$$
A_n = \frac{2}{N} \sum_{i=0}^{N-1} r_i \cos\left(\frac{2\pi \cdot n \cdot i}{N}\right), \quad n = 1, 2, \dots, \frac{N}{2} - 1
$$
  

$$
A_n = \frac{1}{N} \sum_{i=0}^{N-1} r_i \cos\left(\frac{2\pi \cdot n \cdot i}{N}\right), \quad n = 0, \frac{N}{2}
$$
  

$$
B_n = \frac{2}{N} \sum_{i=0}^{N-1} r_i \sin\left(\frac{2\pi \cdot n \cdot i}{N}\right), \quad n = 0, 2, \dots, \frac{N}{2}
$$

# Дескрипторы Фурье

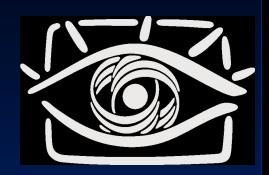

**• Вычисляем амплитуды коэффициентов:** 

 $C_n = \sqrt{A_n^2 + B_n^2}$ ■ Дескрипторы:

 $f = \left| \frac{|C_1|}{|C_0|}, \frac{|C_2|}{|C_0|}, ..., \frac{|C_{N/2}|}{|C_0|} \right|$ 

- Свойства:
	- *■ Инвариантны к переносу (вычли среднюю точку)*
	- *■ Инвариантны к повороту (берем модули коэффициентов)*
	- *■ Инвариантны к масштабу (нормировали на нулевой коэффициент)*
	- *■ Общая форма первые по порядку дескрипторы, детали и шум – в конце*
	- *■ Нельзя характеризовать локальные особенности кривой*

## Признаки для распознавания **КОНТУРОВ**

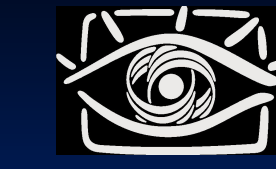

- Цепной код (разностный код)
	- *V-s представление* 
		- Функция плотности наклона (slope density function)
		- Функция плотности кривизны (curvature density function)
- Дескрипторы Фурье

## **Как вести прикладное исследование?**

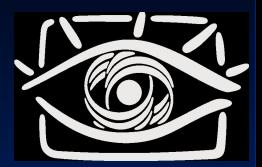

- ❑ Подготовительный этап
	- 1. Уяснить постановку задачи
	- 2. Собрать данные для проверки работы методов
	- 3. Провести обзор литературы
		- Уяснить отличия, сильные/слабые стороны методов, трудоемкость реализации
		- Фиксировать критерии сравнения до начала обзора
	- 4. Выбрать потенциально подходящие методы

## Как вести прикладное исследование?

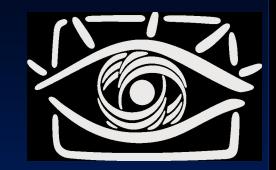

#### Экспериментальный этап  $\Box$

- 1. Составить план экспериментов
	- Какие характеристики и как именно будет проверяться<br>(скорость, точность, устойчивость и т.д.)
- Провести проверку методов на собранных данных  $2<sup>1</sup>$
- Если один из методов работает приемлемо  $3<sup>1</sup>$ 
	- выбираем его
- Если ни один метод приемлемо не работает  $4<sup>1</sup>$ 
	- Анализируем проблемы и причины ошибок
	- Делаем предположения что именно может помочь
	- Создаем свой метод или комбинируем несколько методов, основываясь на сделанных предположениях
	- Переходим на шаг 2 для проверки предположений